# **Wärmeein- und -auskopplung in einem Stülpmembranspeicher**

WAE\_UE\_STMS

Konzeption der Wärmeübertragung zwischen Stülpmembranspeicher und Wärmenetz als saisonaler Wärmespeicher

## **Abschlussbericht**

Projekt Energietechnik Bachelor Maschinenbau Vertiefungsrichtung Energietechnik Technische Hochschule Nürnberg Georg Simon Ohm

#### **Kontaktdaten des Projektbearbeiters:**

Name: Timo Wilfling E-Mail: [wilflingti66489@th-nuernberg.de](mailto:wilflingti66489@th-nuernberg.de) Korrektor: Philipp Winnerlein

Datum **Datum Timo Wilfling** 

20.12.2018

### <span id="page-1-0"></span>**Vorwort**

In der Projektarbeit wird im Zeitraum vom 01. Oktober 2018 bis zum 20. Dezember 2018 die Nutzung eines Stülpmembranspeichers als saisonaler Wärmespeicher für die Stadt Nürnberg untersucht. Der Schwerpunkt bei der Bearbeitung liegt auf der Wärmeübertragung zwischen Speicher und Verbrauchern. Die dabei erlangten Ergebnisse sollen als Grundlage für die Dimensionierung und Auslegung des Stülpmembranspeichers als Wärmespeicher dienen. Die Ergebnisse der Projektarbeit werden am 20. Dezember 2018 an einer öffentlich zugänglichen Energiekonferenz der Technischen Hochschule Nürnberg in Kooperation mit der N-ERGIE und dem VDI vorgetragen.

## <span id="page-2-0"></span>**Zusammenfassung**

In der Projektarbeit wurde für die Wärmeübertragung zwischen einem Stülpmembranspeicher und einem angeschlossenen Fernwärmenetz ein Konzept ausgearbeitet und berechnet. Dafür wurden Wärmebedarfsdaten aus dem Fernwärmenetz des Energieversorgungsunternehmens N-ERGIE und Globalstrahlungsdaten aus der MERRA-Datenbank verwendet.

Während der Untersuchungen haben sich folgende Ergebnisse herausgestellt.

- Zur Deckung des Wärmebedarfs des Fernwärmenetzes der N-ERGIE sind 19 Stülpmembranspeicher mit einem Speicherdurchmesser von 100m und einer Höhe von 400m nötig.
- Zur Wärmeübertragung zwischen Speicher und Fernwärmenetz ist ein zusätzlicher Wasserkreislauf, der durch den Speicher geht, sinnvoll.
- Es sind 52 senkrecht verlaufende Rohre mit einem Durchmesser von 0,22m durch den Speicher notwendig.
- Zur Wärmeübertragung über ein ganzes Jahr sind am oberen und unteren Ende des Speichers Wasserbereiche vorzusehen, die nicht für die Speicherkapazität des Stülpmembranspeichers genutzt werden.
- Aus wirtschaftlicher Betrachtung ist die Nutzung von Stahlrohren an der Stelle von Kupferrohren zu empfehlen.

## <span id="page-3-0"></span>Inhalt

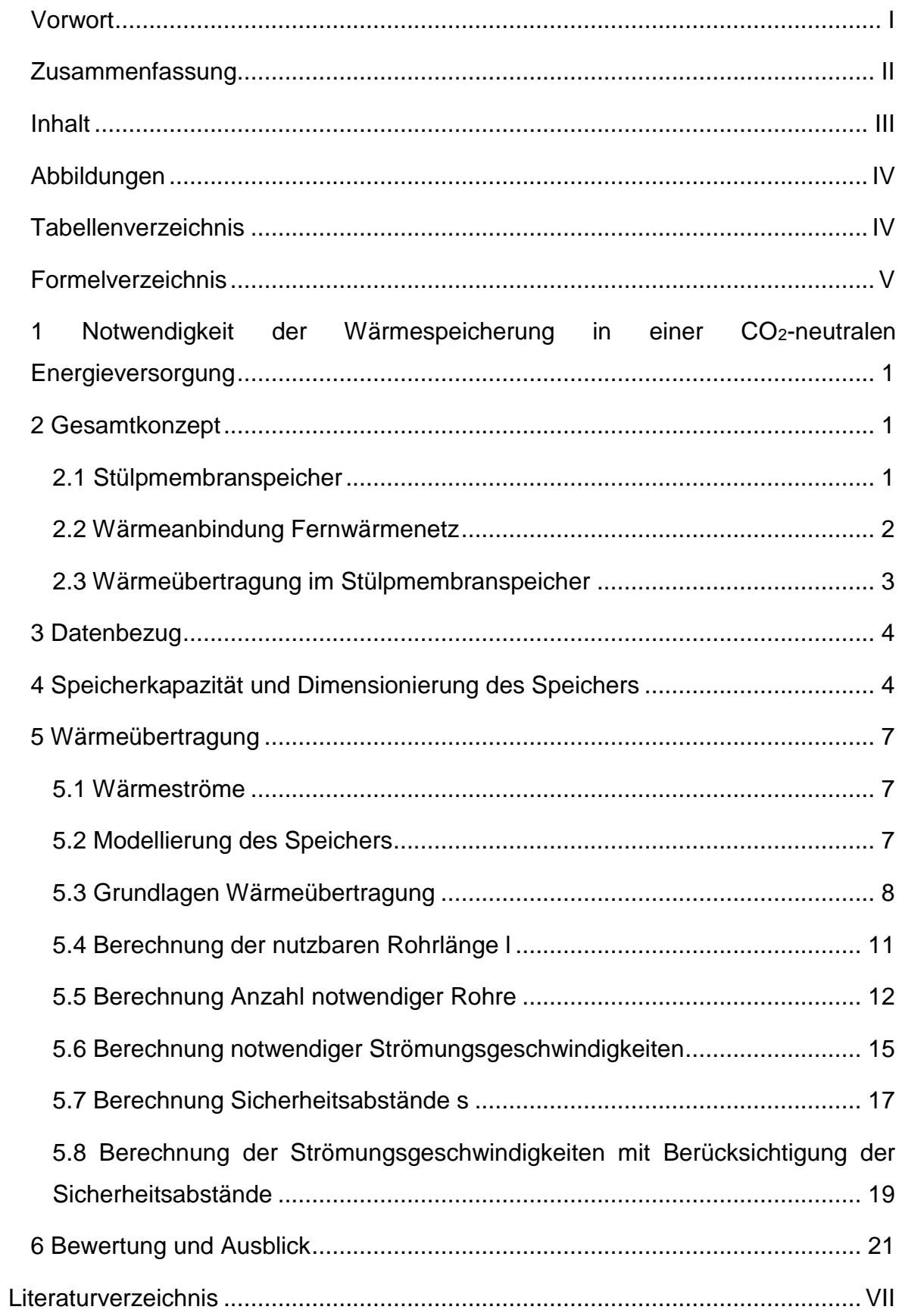

# <span id="page-4-0"></span>**Abbildungen**

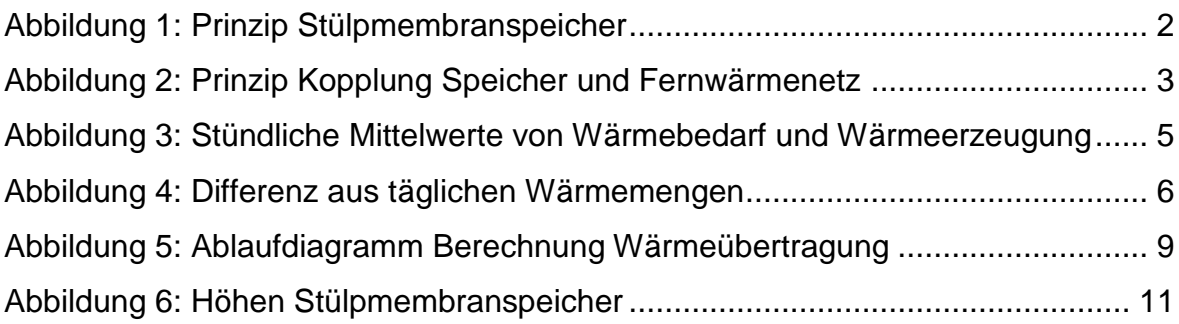

# <span id="page-4-1"></span>**Tabellenverzeichnis**

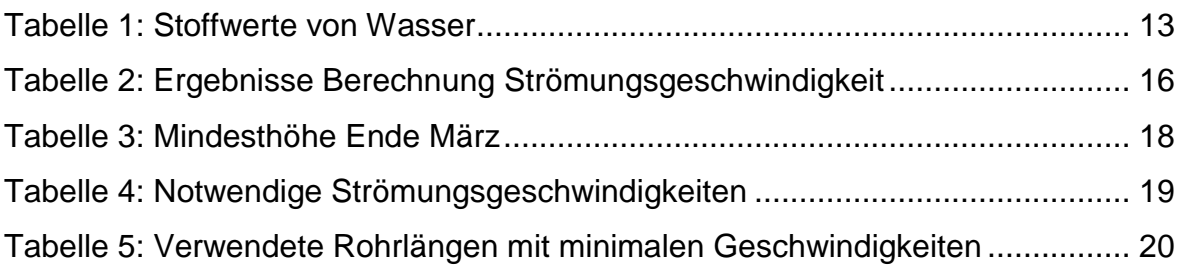

## <span id="page-5-0"></span>**Formelverzeichnis**

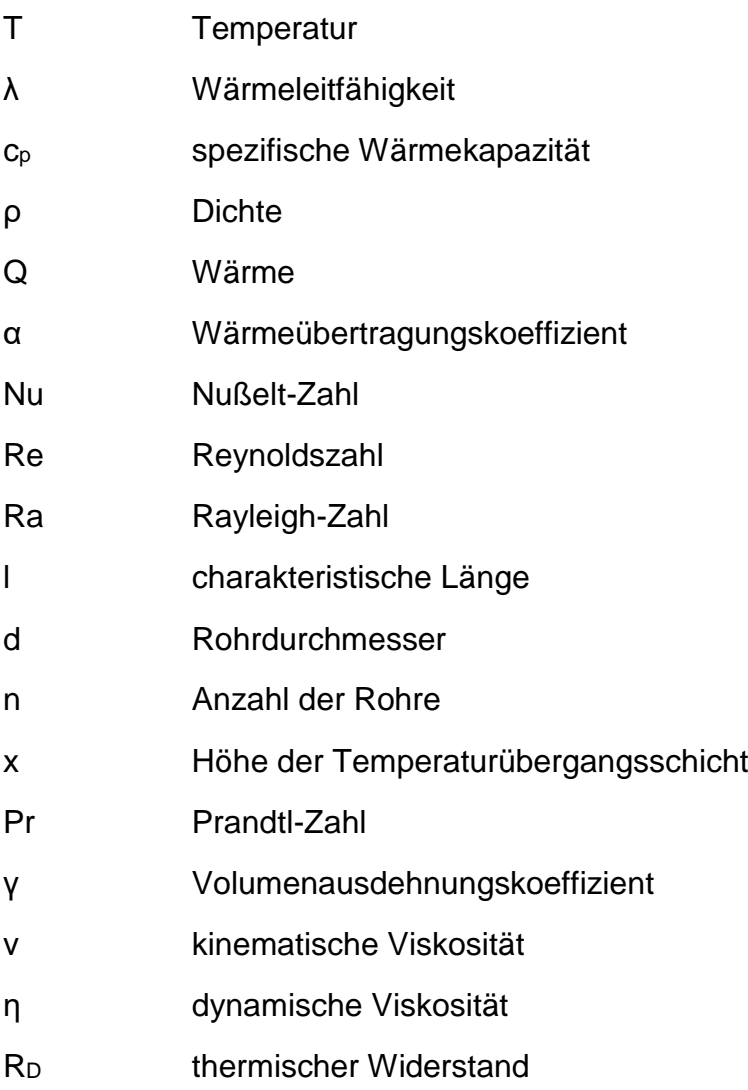

## <span id="page-6-0"></span>**1 Notwendigkeit der Wärmespeicherung in einer CO2-neutralen Energieversorgung**

Im Rahmen der Klimaschutzziele sollen 60 % des Bruttoenergieverbrauchs und 80 % des Bruttostromverbrauchs bis 2050 durch erneuerbare Energien gedeckt werden (N-ERGIE). Die regenerative Energieumwandlung ist jedoch von Tagesund Jahreszeit abhängig. Beispielsweise treffen in den Monaten Mai bis September 65 % der Globalstrahlung in Deutschland auf. Der Wärmeverbrauch ist im Gegensatz dazu zu 65 % von Oktober bis April vorhanden. Daher sind Energiespeicher für einen weiteren Ausbau der CO<sub>2</sub>-neutralen Energieversorgung notwendig. (Dirk Mangold, 2014)

In der Projektarbeit wird untersucht, ob und wie ein Stülpmembranspeicher als Wärmespeicher für die Stadt Nürnberg genutzt werden kann. Dafür werden die Wärmeverbrauchsdaten und ein vereinfachtes Modell der Wärmeübertragung im Speicher verwendet.

## <span id="page-6-1"></span>**2 Gesamtkonzept**

Da die Leistung durch Sonneneinstrahlung im Sommer deutlich größer ist als die benötigte Wärmemenge, soll diese überschüssige Energie durch Solarthermieanlagen an das Fernwärmenetz der Stadt abgegeben werden und darüber in den Speicher transportiert werden. Dafür ist ein Wärmetauscher zwischen Fernwärmenetz und Speicherkreislauf notwendig. Der Speicherkreislauf besteht aus einem Rohrleitungssystem, das durch den Speicher verläuft und Wärme aufnimmt oder abgibt. Im Winter ist der Wärmeverbrauch höher als durch die Globalstrahlung auftreffende Leistung, daher muss die Differenz aus dem aufgewärmten Speicher entnommen werden. Es müssen ausreichend Solarthermieanlagen installiert sein, um den ganzjährigen Wärmebedarf durch Sonneneinstrahlung zu decken.

## <span id="page-6-2"></span>**2.1 Stülpmembranspeicher**

Als Wärmespeicher soll ein Stülpmembranspeicher verwendet werden, der ein geotechnischer Speicher ist und in sehr kompakter Bauweise elektrische Energie speichern kann. Er besteht aus einem Kolben, der in einem Zylinder geführt ist und von Wasser umgeben ist. Durch eine Stülpmembranschicht wird das Wasservolumen in zwei Bereiche aufgeteilt. Ein Bereich ist über dem Kolben und ein Bereich darunter,

diese sind über eine Pumpe miteinander verbunden. In Stromüberschusszeiten wird die Pumpe betrieben und der Kolben wird durch Wasserkraft angehoben. In Defizitzeiten kann der Kolben wieder abgelassen werden, dadurch strömt das Wasser durch die Pumpe zurück und erzeugt Strom. Das darin enthaltene Wasser soll als Medium zur Wärmespeicherung verwendet werden. Die Größenordnung eines Speichers beträgt circa 100 m Kolbendurchmesser und eine Zylinderhöhe von 400 m. In [Abbildung 1](#page-7-1) ist das Konzept dargestellt.

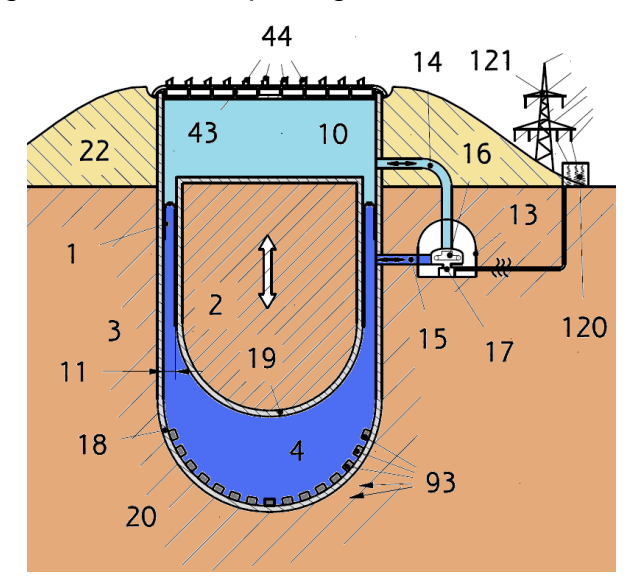

Abbildung 1: Prinzip Stülpmembranspeicher (Popp, 2014)

### <span id="page-7-1"></span><span id="page-7-0"></span>**2.2 Wärmeanbindung Fernwärmenetz**

Das Fernwärmenetz ist Stand der Technik und wird in Nürnberg bereits teilweise verwendet. Der Aufbau besteht aus einem Leitungssystem mit einer Vorlauftemperatur von 70 °C bis 130 °C und einer Rücklauftemperatur von 50 °C bis 70 °C. Die Wärmeverbraucher besitzen einen eigenen Hausanschluss, der von der Vorlaufleitung zur Rücklaufleitung fließt und mit einem Wärmetauscher verbunden ist. (Arbeitsgemeinschaft der Hessischen Industrie- und Handelskammer, 2014) Dieses Fernwärmenetz muss an den Speicher angeschlossen sein, der das Wasser von der Rücklauftemperatur auf die Vorlauftemperatur erwärmt. In den nachfolgenden Betrachtungen wird von einer Rücklauftemperatur von 55 °C und einer Vorlauftemperatur von 75 °C ausgegangen. Während Zeiten eines Überangebots an Solarleistung im Sommer wird die Vorlauftemperatur von 75 °C in den Haushalten mit Solarthermieanlagen nicht abgekühlt, sondern weiter erwärmt. Im Modell wird dabei eine Rücklauftemperatur von 95 °C festgelegt. Die Fernwärmeleitung ist über einen Wärmetauscher mit einem zweiten Wasserkreislauf, der durch den Speicher fließt, verbunden. In [Abbildung 2](#page-8-1) ist das Prinzip schematisch dargestellt.

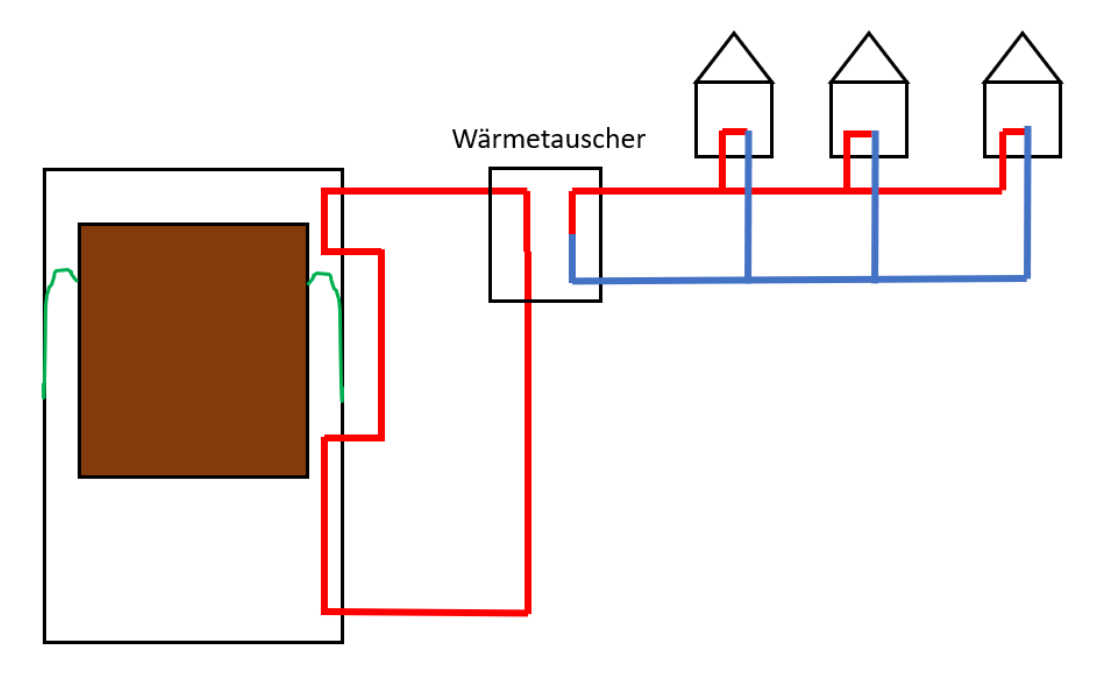

<span id="page-8-1"></span>Abbildung 2: Prinzip Kopplung Speicher und Fernwärmenetz

Die Fernwärmeleitung, die zum Speicher zurückfließt, ist blau dargestellt und die Leitung mit Vorlauftemperatur rot. Der zweite Wasserkreislauf durch den Speicher ist rot dargestellt. Im Speicher selbst verlaufen mehrere senkrechte Rohre, durch die das Wasser strömen kann. Im Bereich der Stülpmembran, die hier grün dargestellt ist, muss das Rohrleitungssystem durch die Wand des Zylinders geführt werden und kann dabei keine Wärme aufnehmen oder abgeben.

### <span id="page-8-0"></span>**2.3 Wärmeübertragung im Stülpmembranspeicher**

Es wird angenommen, dass der Speicher zwei unterschiedliche Temperaturzonen, die durch eine relativ dünne Übergangsschicht voneinander getrennt sind, besitzt. Das obere Temperaturniveau beträgt in diesem Modell 95 °C und in dem niedrigeren Temperaturbereich 70 °C. Während eines Wärmeüberschusses fließt auf 95 °C aufgewärmtes Wasser erst durch den oberen Temperaturbereich und dann in die untere Temperaturzone. Da Wärme nur von wärmeren zu kälteren Medien fließen kann, wird erst in der 70 °C kalten Zone Wärme abgegeben und kann maximal auf 70 °C abgekühlt werden. Durch Veränderung der Strömungsgeschwindigkeit kann der zu übertragene Wärmestrom eingestellt werden.

In den Wärmedefizitzeiten wird 70 °C kaltes Wasser mit umgekehrter Strömungsrichtung durch die 95 °C heiße Temperaturschicht geströmt. Dabei muss sich das Wasser im Wasserkreislauf auf mindestens 80 °C und kann maximal auf 95 °C erwärmt werden.

### <span id="page-9-0"></span>**3 Datenbezug**

Der Wärmebedarf ergibt sich aus den von der N-ERGIE bereitgestellten Daten des Fernwärmenetzes, mit dem circa 60.000 Haushalte versorgt werden. Um Großkunden teilweise raus zu filtern, wurde ab 20 °C Außentemperatur der Wärmebedarf nicht berücksichtig, da dann im Normalfall nicht mehr geheizt wird. Bei unter 20 °C Außentemperatur ist im Wärmebedarf auch der Bedarf von Großkunden enthalten, das bedeutet bei einer reinen Versorgung von Haushalten, sind bei gleicher Speichergröße voraussichtlich mehr Häuser bedienbar. Die Haushalte beziehen jedoch ganzjährig Wärmebedarf für die Warmwasseraufbereitung, dieser Wärmebedarf ist auch bei Außentemperaturen von größer als 20 °C vorhanden. Da dieser Anteil jedoch relativ klein ist und bei einer Außentemperatur von 20 °C die Strahlungsleistung voraussichtlich größer als der Wärmebedarf ist, ist der zu übertragene Wärmestrom in Wirklichkeit geringer. (N-ERGIE, 2018)

Die Globalstrahlung, die über ein Jahr auf einen Quadratmeter in der Region von Nürnberg auftrifft, wurde über die MERRA-Datenbank eingebunden. Diese ist eine von der NASA geführte Datenbank von meteorologischen Daten (NASA, 2017).

### <span id="page-9-1"></span>**4 Speicherkapazität und Dimensionierung des Speichers**

Der Speicherzustand wird durch die Höhe der Temperaturübergangsschicht bestimmt, die Speicherkapazität wird demnach durch die Erwärmung des Wasservolumens von 70 °C auf 95 °C festgelegt. Mit dieser Speicherkapazität muss die Schwankung von regenerativer Wärmezufuhr und Wärmeverbrauch gedeckt werden. Neben dem Wärmeverbrauch aus dem Fernwärmenetz wird der zugeführte Wärmestrom durch Solarthermieanlagen und einen Verlust von 10 %, der an die Umgebung abgegeben wird, berücksichtigt. Ein Wärmeverlust von 10 % stellt sich nach einer Betriebsdauer des Stülpmembranspeichers von fünf Jahren ein (Raab, 2017).

Verluste im Fernwärmenetz werden nicht weiter berücksichtigt, da die Fernwärmedaten der N-ERGIE sich auf die Netzeinspeisung beziehen und somit die Transportverluste bereits enthalten sind (N-ERGIE, 2018).

Für den qualitativen Jahresverlauf der zugeführten Wärmemenge durch Solarenergie wird der Strahlungseingang auf 1 m² verwendet. Der gesamte Wärmebedarf mit Verlusten ergibt sich aus Gleichung (1), wobei  $Q_{\text{Bedarf}}$  die Summe der Wärmeströme aus den Fernwärmedaten ist.

$$
Q_{Bedarf,ges} = \frac{100}{100 - 10} \cdot Q_{Bedarf} \tag{1}
$$

Dieser Wärmebedarf muss durch die regenerativ erzeugte Wärme gedeckt werden. Dafür muss der Strahlungsverlauf, der auf 1 m² auftrifft mit dem Faktor k, der sich aus der Division von Wärmebedarf und Wärmezufuhr ergibt, multipliziert werden. Mit diesem Faktor kann der zugeführte Wärmestrom über das Jahr multipliziert werden und es ergibt sich folgender Verlauf. In [Abbildung 3](#page-10-0) ist der regenerativ erzeugte Wärmestrom gelb und der Wärmebedarf blau dargestellt.

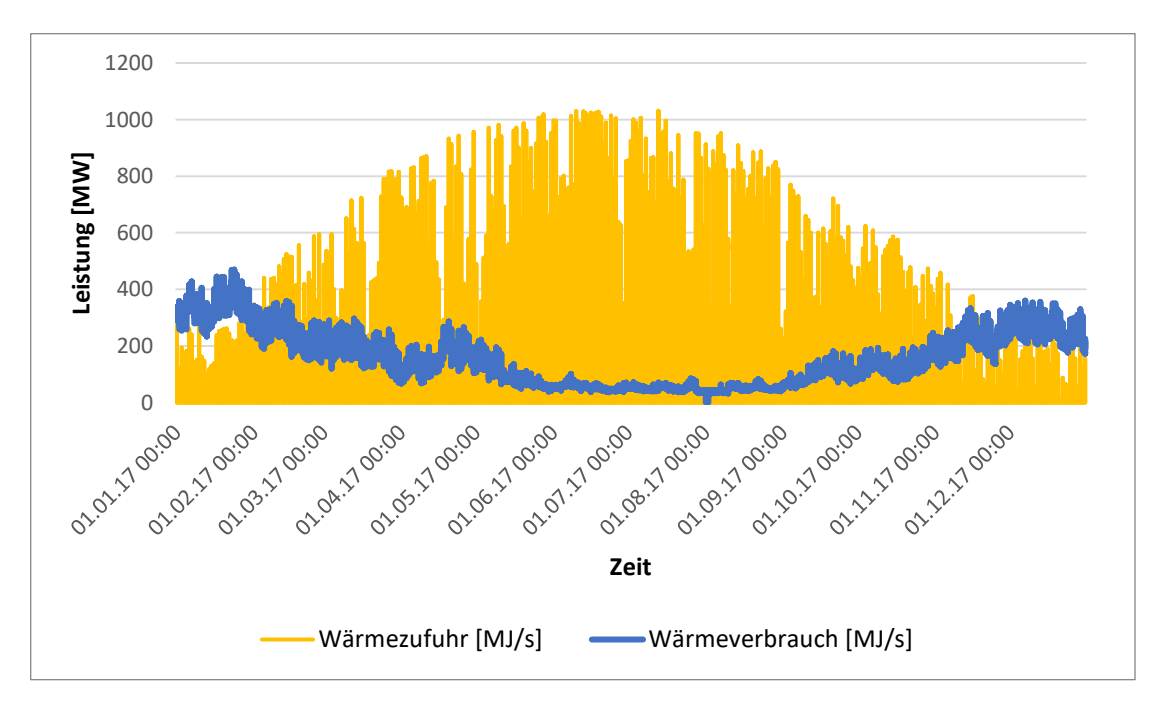

<span id="page-10-0"></span>Abbildung 3: Stündliche Mittelwerte von Wärmebedarf und Wärmeerzeugung Der aus Solarthermie erzeugte Wärmestrom ist viel höher als der Verbrauch, da dieser nur tagsüber vorhanden ist.

Der gesamte Wärmestrom ergibt sich aus der Addition von Wärmebedarf und Wärmezufuhr, da die Haushalte mit Solarthermieanlagen ihren Verbrauch teilweise selbstständig decken. Zwischen April und September wird über den Tag mehr eingespeist als aus dem Speicher entnommen wird. In [Abbildung 4](#page-11-0) ist die Differenz der Wärmezufuhr über einen Tag und des Wärmebedarfs über einen Tag dargestellt.

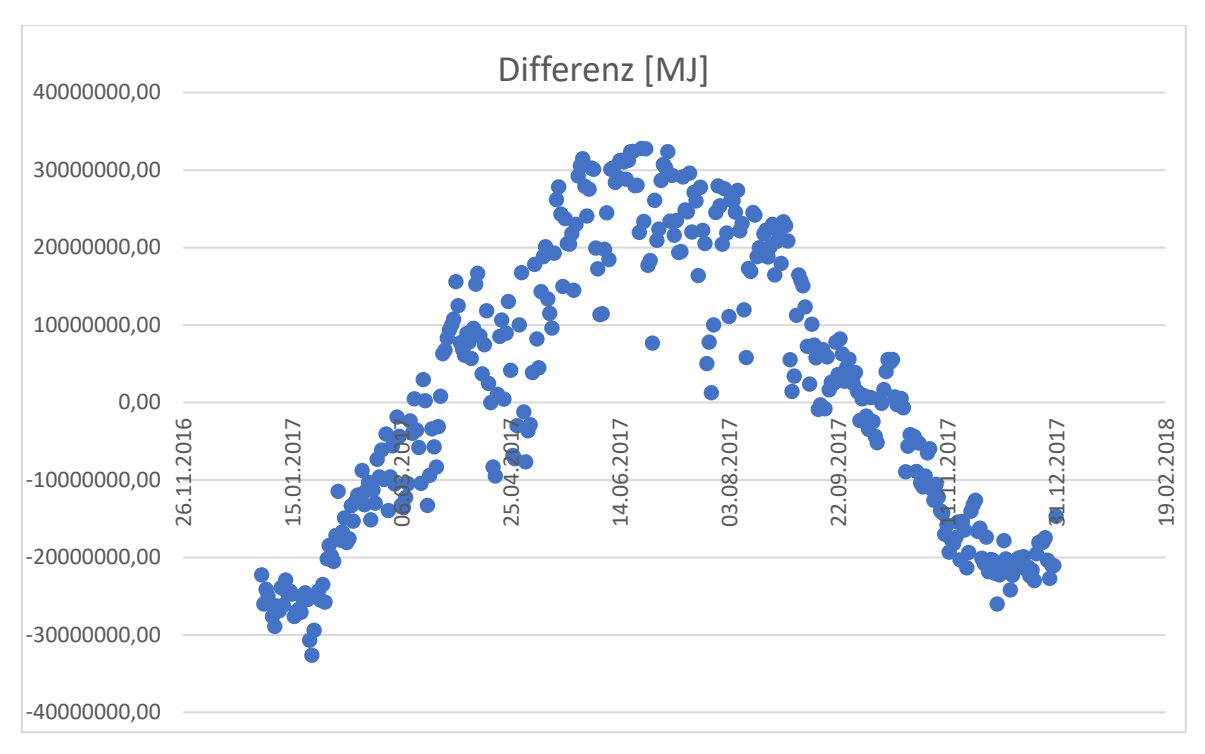

Abbildung 4: Differenz aus täglichen Wärmemengen

<span id="page-11-0"></span>Die Summe der Wärmeströme von April bis September ergibt die Wärmemenge, die für den Winter gespeichert werden muss. Aus Gleichung (2) ergibt sich damit das notwendige Wasservolumen.

$$
V = \frac{Q_{ges,April-Sept.}}{\rho \cdot c_p \cdot (T_o - T_u)}
$$
(2)

Für die Dichte ρ und spezifische Wärmekapazität  $c_p$  wird die mittlere Temperatur von 82,5 °C verwendet und  $T_0 = 95$  °C und  $T_u = 70$  °C eingesetzt.

Bei einer Speicherhöhe von 400m, einem Durchmesser von 100 m und einem Kolbenhub von 200m ergibt sich ein Wasservolumen von circa  $1.6 \cdot 10^6$   $m^3$ . Daraus folgt, dass für die Versorgung des aktuellen Fernwärmenetzes der N-ERGIE 19 Speicher notwendig sind.

#### <span id="page-12-0"></span>**5 Wärmeübertragung**

Im folgenden Kapitel wird die Modellbildung und Berechnung der Wärmeübertragung im Speicher dargestellt. Daneben gibt es noch den Wärmeaustausch zwischen Speicherkreislauf und Fernwärmenetz, sowie zwischen Fernwärmenetz und Verbraucher. Diese beiden Wärmeübertrager werden jedoch nicht genauer untersucht.

#### <span id="page-12-1"></span>**5.1 Wärmeströme**

Der in den Speicher einfließende oder herausgenommene Wärmestrom ergibt sich aus der Addition des Wärmeverbrauchs und der auftreffenden Strahlungsleistung. Der Wärmebedarf kann direkt aus den Daten der N-ERGIE verwendet werden. Der Globalstrahlungsverlauf aus der MERRA-Datenbank bezieht sich auf einen Quadratmeter, deshalb muss dieser Wärmestrom mit dem Faktor  $k \approx 1.3 \cdot 10^6$  aus 4 *Speicherkapazität und Dimensionierung des Speichers* multipliziert werden. Der berechnete Wärmestrom muss noch durch die in Kapitel 4 berechnete Anzahl von Stülpmembranspeichern geteilt werden, um den Wärmestrom für einen Speicher zu erlangen. In den folgenden Berechnungen wird als Wärmestrom immer der berechnete Wärmestrom für einen Speicher betrachtet.

#### <span id="page-12-2"></span>**5.2 Modellierung des Speichers**

Die Temperaturschicht zwischen kalter und heißer Zone befindet sich im vollgeladenen Zustand, also am Ende vom Sommer, im untersten Punkt. Über den Winter wandert die Übergangsschicht vom unteren Ende des Speichers bis zum Oberen. Die Höhe x vom unteren Speicherende bis zur Übergangsschicht lässt sich durch folgende Gleichung berechnen. Dabei wird das Jahr in zwei Bereiche aufgeteilt. Von April bis September wird der Speicher aufgeladen und von Oktober bis Ende März entladen.

$$
Aufladen: \quad x = \left(1 - \frac{\int_{April}^{t} \dot{Q}_{ges} dt}{\int_{April}^{Sept.} \dot{Q}_{ges} dt}\right) \cdot h_{specificher}
$$
\n
$$
Entladen: \quad x = \left(\frac{\int_{Oktober}^{t} \dot{Q}_{ges} dt}{\int_{Oktober}^{März} \dot{Q}_{ges} dt}\right) \cdot h_{specificher}
$$
\n
$$
(4)
$$

Dabei wird zu einem Zeitpunkt t die Höhe der Übergangsschicht aus dem Verhältnis von bereits übertragener Wärme und gesamter Wärme innerhalb des Entlade- oder Aufladeprozesses und der Speicherhöhe hSpeicher berechnet. Die Höhe der Übergangsschicht ist für die nutzbare Rohrlänge der Wärmeübertragung entscheidend.

#### <span id="page-13-0"></span>**5.3 Grundlagen Wärmeübertragung**

Zur Wärmeübertragung werden senkrechte Kupferrohre mit dem Innendurchmesser  $d_i = 0.2$  m und einer Wandstärke s = 0,01 m am Rand des Speichers verlaufen. Der Durchmesser von 0,2 m wurde gewählt, weil überschlägige Berechnungen wie in *5.4 Berechnung Anzahl notwendiger Rohre* eine verwendbare Temperaturveränderung des strömenden Mediums ergeben haben. Die Anzahl der Rohre kann über den maximalen Entlade- und Aufladewärmestrom berechnet werden. Dafür muss zunächst die Wärmeübertragung zwischen den beiden Medien berechnet werden. Als Modell für ein einzelnes Rohr wird ein einschichtiger Zylinder angenommen. Daraus ergibt sich der Wärmestrom zwischen strömendem und umgebenden Fluid aus Gleichung (5) (Cerbe, 2011).

$$
\dot{Q}_{ges} = \frac{2 \cdot \pi \cdot l \cdot (T_{f1} - T_{f2})}{\frac{1}{\alpha_1 \cdot r_1} + \frac{\ln(\frac{r_2}{r_1})}{\lambda_W} + \frac{1}{\alpha_2 \cdot r_2}} \cdot n \tag{5}
$$

1: Index für Innenseite Rohr/strömendes Medium

2: Außenseite/Wasser im Speicher

l: Länge eines Rohrs

λW: Wärmeleitfähigkeit von Kupfer

n: Anzahl Rohre

In [Abbildung 5](#page-14-0) ist ein Ablaufdiagramm für die durchgeführten Berechnungen der Wärmeübertragung dargestellt.

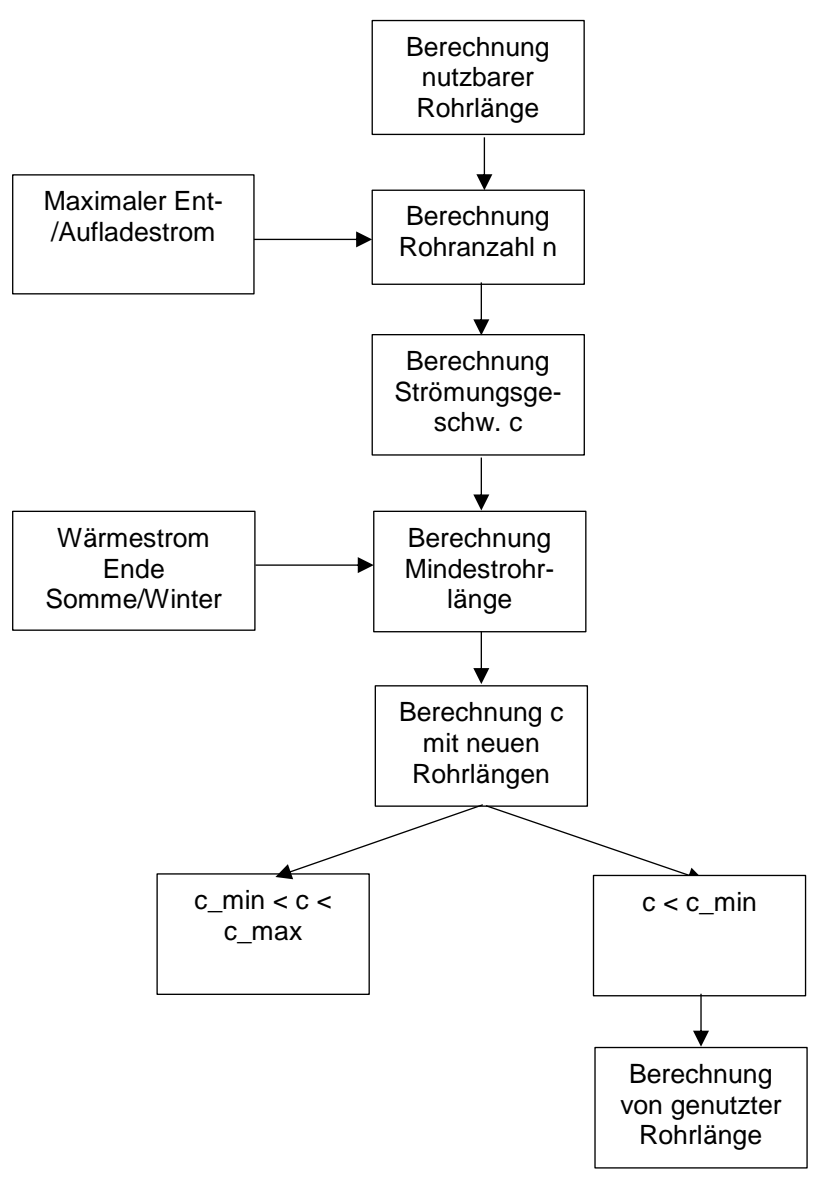

<span id="page-14-0"></span>Abbildung 5: Ablaufdiagramm Berechnung Wärmeübertragung

Im Folgenden wird die Berechnung der Wärmeübertragungskoeffizienten  $\alpha_1$  und α2 dargestellt. Dabei steht der Index 1 für die Rohrinnenseite und 2 für die Rohraußenseite, sowie f für Fluid und w für die Rohrwand. Diese Wärmeübertragungskoeffizienten sind für die Bestimmung der Rohranzahl n notwendig.

#### **Wärmeübertragung Rohrinnenseite: erzwungene Konvektion** (Cerbe, 2011)

$$
t_{f,m1} = \frac{t_{ein} + t_{aus}}{2}
$$
 (6)  
\n
$$
Re = \frac{c \cdot d_i}{v}
$$
 (7)  
\n
$$
Nu_m = 0.012 \cdot (Re^{0.87} - 280) \cdot Pr_{f,1}^{0.4} \cdot \left(1 + \left(\frac{d_i}{l}\right)^{\frac{2}{3}}\right) \cdot \left(\frac{Pr_{f,1}}{Pr_{w,1}}\right)^{0.11}
$$
 (8)  
\n
$$
\alpha_1 = \frac{Nu_{m,1} \cdot \lambda_{f,1}}{d_i}
$$
 (9)

#### **Wärmeübertragung Rohraußenseite: freie Konvektion** (Cerbe, 2011)

$$
Ra = \frac{g \cdot \gamma \cdot (t_{f,m2} - t_{w,2}) \cdot l^{3}}{\nu \cdot \frac{\lambda_{f2}}{\rho_{2} \cdot c_{p2}}}
$$
(10)  

$$
Nu_{Wand} = \left( 0,825 + 0,387 \cdot \left( Ra \cdot \frac{1}{\left( 1 + \left( \frac{0,492}{Pr_{2}} \right)^{\frac{9}{16}} \right)^{\frac{16}{9}}} \right)^{2}
$$
(11)  

$$
Nu_{2} = Nu_{Wand} + 0,435 \cdot \frac{l}{d_{a}}
$$
(12)  

$$
\alpha_{2} = \frac{\lambda_{2} \cdot Nu_{2}}{l}
$$
(13)

Die Formeln zur Berechnung der Nußelt-Zahl für die freie Konvektion gelten nur für eine Rayleigh-Zahl von kleiner als 10<sup>12</sup>. Bei einer höheren Rayleigh-Zahl kann sich die Strömung vom Rohr ablösen und es bilden sich Turbulenzen. In dem hier verwendeten Modell wird vereinfacht von einer durchgehenden laminaren Strömung ausgegangen, obwohl sich aufgrund der großen Rohrlänge voraussichtlich eine turbulente Strömung einstellt. Die Wärmeübertragung ist bei turbulenten Strömungen

höher als bei laminare, daher wird sich die Wärmeübertragung in Wirklichkeit im Vergleich zum Modell voraussichtlich verbessern. (VDI-Gesellschaft Verfahrenstechnik und Chemieingenieurwesen, 2013)

Beide Wärmeübertragungskoeffizienten sind von den aktuellen Fluidtemperaturen, den Wandtemperaturen und der Rohrlänge abhängig. Durch Wanderung der Temperaturgrenzschicht verändert sich die Berechnungsgröße l, die die zur Wärmeübertragung nutzbare Länge angibt. Denn mit dieser idealisiert zugrundeliegenden Modellvorstellung kann beim Entladen nur im oberen Temperaturniveau Wärme aufgenommen werden und beim Aufladen nur im 70 °C unteren kalten Wasser Wärme vom strömenden Fluid abgegeben werden.

## <span id="page-16-0"></span>**5.4 Berechnung der nutzbaren Rohrlänge l**

Die Wärmeübertragung findet nicht über die gesamte Rohrlänge, sondern nur über die Länge, die in der oberen beziehungsweise unteren Temperaturschicht für das Entladen und Aufladen liegt, statt. Diese Längen werden durch die in Gleichungen (3,4) berechnete Sprungschichthöhe und Speicherabmessungen beeinflusst. In [Ab](#page-16-1)[bildung 6](#page-16-1) ist der Aufbau dargestellt.

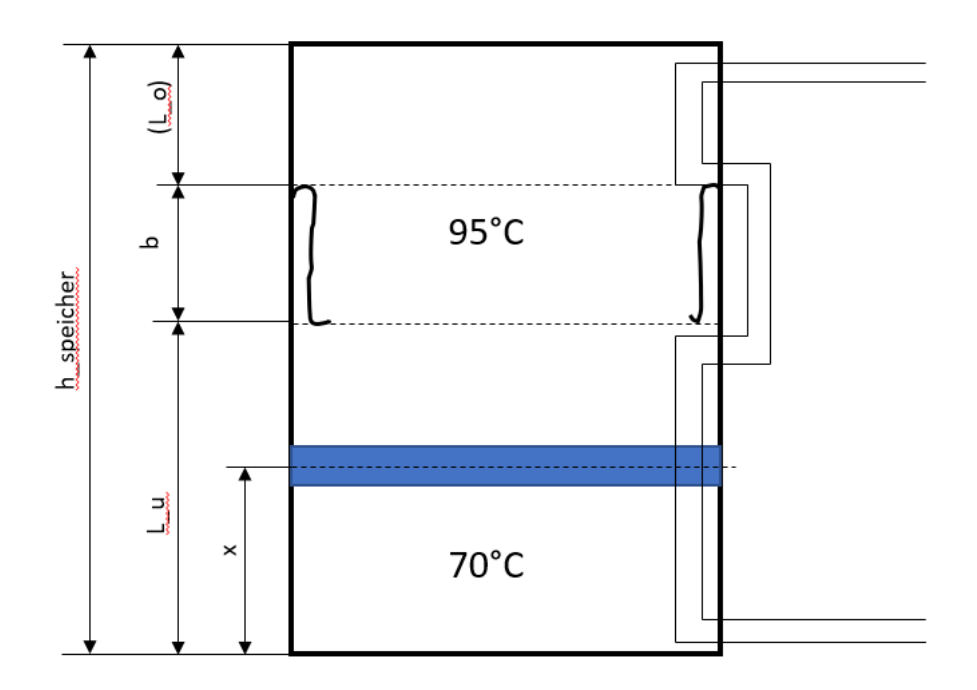

<span id="page-16-1"></span>Abbildung 6: Höhen Stülpmembranspeicher

Die höhen lu und lo beschreiben die Rohrlängen, die über und unter dem Bereich der Stülpmembran liegen. Diese hat eine Höhe von b = 110 m. Bei einer Speicherhöhe hspeicher = 400 m ergibt sich  $I_u$  = 195 m und  $I_0$  = 95 m. Wenn sich die Sprungschicht innerhalb der Membranschicht befindet, entsprechen die relevanten Rohrlängen den Längen lu und lo. In Excel kann die Berechnung durch WENN() und UND() Funktionen durchgeführt werden. In der folgenden Formel sind die Variablen durch ihre Zellen zu ersetzen.

$$
h_u = WENN \left( UND \left( x > l_u; x < (l_u + b) \right); l_u; WENN \left( x < l_u; x; x - b \right) \right) \tag{14}
$$
\n
$$
h_o = h_{specificher} - l_u - b \tag{15}
$$

Wenn x oberhalb der Stülpmembran liegt, muss die Membranbreite b von der Schichthöhe x abgezogen werden, um die Höhe hu zu berechnen. Diese beschreibt die nutzbare Rohrlänge im unteren Temperaturniveau, h<sup>o</sup> die nutzbare Länge im heißen Bereich. In den folgenden Gleichungen für die Wärmeübertragung wird für l entweder h<sup>u</sup> oder h<sup>o</sup> eingesetzt.

#### <span id="page-17-0"></span>**5.5 Berechnung Anzahl notwendiger Rohre**

Zur Berechnung der Mindestanzahl der Rohre werden zwei Zustände betrachtet. Es wird im Sommer der größte Aufladewärmestrom und im Winter der größte Entladestrom aus dem überlagerten Wärmestrom von Wärmebedarf und Wärmezufuhr verwendet. Die maximale Aufladeleistung beträgt für einen Speicher 54 MJ/s am 13.06.2017 um 11:00 Uhr und der betragsmäßig größte Abgabewärmestrom beträgt -23 MJ/s am 24.01.2017.

Diese Wärmeleistung muss in dem Speicher übertragen werden können. Dafür wird die Gleichung (5) nach der Rohranzahl n aufgelöst und mit (16) vereinfacht (Cerbe, 2011).

$$
R_D = \frac{1}{2 \cdot \pi \cdot l} \cdot \left( \frac{1}{\alpha_1 \cdot r_1} + \frac{\ln\left(\frac{r_2}{r_1}\right)}{\lambda_W} + \frac{1}{\alpha_2 \cdot r_2} \right) \tag{16}
$$

$$
n = \frac{\dot{Q}_{soll} \cdot R_D}{(T_{f1} - T_{f2})} \tag{17}
$$

Wobei  $R<sub>D</sub>$  der thermische Durchgangswiderstand ist und von den einzelnen Temperaturen sowie der Strömungsgeschwindigkeit abhängig ist. Die Strömungsgeschwindigkeit soll maximal 0,5  $\frac{m}{s}$  $\frac{m}{s}$ betragen, weil der elektrische Leistungsbedarf der Pumpe proportional zur Strömungsgeschwindigkeit ist und dieser möglichst gering sein soll. Für die Berechnung der Rohranzahl wird beim maximalen Wärmestrom zunächst eine Strömungsgeschwindigkeit von 0,5  $\frac{m}{e}$  $\frac{m}{s}$  festgelegt.

Für die Wärmeübertragung des Entladewärmestroms von -24 MJ/s werden die Temperaturen T<sub>f1,m</sub>=80 °C, T<sub>w1,m</sub>=85 °C und T<sub>w2,m</sub>=86 °C angenommen. Die Temperatur des Wassers im Speicher beträgt 95 °C, dadurch ergibt sich ein thermischer Widerstand nach Gleichung (16) von  $R_D = 2{,}351 \cdot 10^{-5} \frac{K}{W}$  und eine Rohranzahl n = 38 nach Gleichung (17). Die bei der Berechnung verwendeten Stoffwerte von Wasser wurden aus [Tabelle 1](#page-18-0) entnommen.

| $\mathbf{t}$    | cp           | $\lambda$        | $\eta$                          | $\mathsf{V}$                           | Pr    | Y                                       | ρ                      |
|-----------------|--------------|------------------|---------------------------------|----------------------------------------|-------|-----------------------------------------|------------------------|
| $\rm ^{\circ}C$ | $kg \cdot K$ | W<br>$m \cdot K$ | $Pa \cdot s$<br>$\cdot 10^{-3}$ | m <sup>2</sup><br>S<br>$\cdot 10^{-7}$ |       | $\overline{K}$ $\cdot$ 10 <sup>-3</sup> | kg<br>$\overline{m}^3$ |
| 55              | 4181         | 0,646            | 0,504                           | 5,109                                  | 3,259 | 0,490                                   | 985,71                 |
| 60              | 4183         | 0,651            | 0,466                           | 4,74                                   | 2,994 | 0,522                                   | 983,21                 |
| 65              | 4185         | 0,656            | 0,433                           | 4,415                                  | 2,764 | 0,553                                   | 980,57                 |
| 70              | 4188         | 0,660            | 0,404                           | 4,127                                  | 2,562 | 0,583                                   | 977,78                 |
| 75              | 4192         | 0,664            | 0,377                           | 3,872                                  | 2,384 | 0,612                                   | 974,86                 |
| 80              | 4196         | 0,667            | 0,354                           | 3,643                                  | 2,227 | 0,640                                   | 971,8                  |
| 85              | 4200         | 0,670            | 0,333                           | 3,439                                  | 2,088 | 0,668                                   | 968,62                 |
| 90              | 4205         | 0,673            | 0,314                           | 3,255                                  | 1,964 | 0,696                                   | 965,32                 |
| 95              | 4211         | 0,675            | 0,297                           | 3,089                                  | 1,853 | 0,722                                   | 961,89                 |

<span id="page-18-0"></span>Tabelle 1: Stoffwerte von Wasser (VDI-Gesellschaft Verfahrenstechnik und Chemieingenieurwesen, 2013) und γ nach (LUMITOS AG, kein Datum)

Die Wärmeleitfähigkeit von Kupfer λw wurde konstant mit 372 W/(m\*K) verwendet (Cerbe, 2011). Für die Bestimmung der temperaturabhängigen Stoffgrößen wurde über die Verweis()-Funktion in Excel nach dem passenden Wert in [Tabelle 1](#page-18-0) gesucht und gegebenenfalls zwischen zwei Zeilen interpoliert. Da die mittlere FluidTemperatur vom strömenden Medium und die Wandtemperaturen zur Berechnung nur angenommen wurden, können diese durch folgende Gleichungen neu berechnet und durch Iterationsschleifen eingesetzt werden. In den Gleichungen (18) bis (20) wird die Berechnung der Wandtemperaturen beschrieben (Cerbe, 2011).

$$
T_{w1,m} = T_{f1,m} - \frac{\dot{Q}_{soll}}{\alpha_1 \cdot A_1}
$$
 (18)  

$$
T_{w2,m} = T_{w1,m} - \frac{\dot{Q}_{soll} \cdot \ln\left(\frac{r_2}{r_1}\right)}{\lambda_w \cdot 2 \cdot \pi \cdot l}
$$
 (19)  
mit  $A_1 = n \cdot 2 \cdot \pi \cdot r_1 \cdot l$  (20)

Dabei ist A<sub>1</sub> die Mantelfläche an der Rohrinnenwand und I die für die Wärmeübertragung nutzbare Rohrlänge. Die Temperaturen ergeben sich daraus, dass der Gesamtwärmestrom  $\dot{Q}_{soll}$  durch jede einzelne Schicht des Wärmedurchgangs fließen muss. Das bedeutet die Wärmeübertragung vom strömenden Fluid zur Rohrinnenwand mit der mittleren Temperatur T<sub>w1,m</sub> muss den Wärmestrom  $\dot{Q}_{soll}$  übertragen. In Gleichung (19) wird der Wärmestrom durch die Rohrwandung beschrieben. Da die Wärmeübergangskoeffizienten α von den Temperaturen abhängig sind, können die Temperaturen nur iterativ mit den vorherigen Wärmeübertragungskoeffizienten berechnet werden.

Für die mittlere Fluidtemperatur muss die Temperaturänderung von Eintritt nach Austritt durch den Wärmestrom mit Gleichung (22) berechnet werden.

$$
-\dot{Q}_{soll} = n \cdot c \cdot A_{di} \cdot \rho \cdot c_p \cdot (T_{aus} - T_{ein}) \qquad (21)
$$

$$
\Delta T = \frac{-\dot{Q}_{soll}}{n \cdot c \cdot A_{di} \cdot \rho \cdot c_p} \qquad (22)
$$

$$
T_{f1,m} = \frac{T_{ein} + \Delta T}{2} \qquad (23)
$$

Mit einer iterativen Berechnung der Temperaturen ergibt sich für die Rohranzahl n aus Gleichung (17) nicht 38, sondern 29.

Die gleiche Berechnung für den zugeführten Wärmestrom ergibt  $n = 52$  und  $n = 44$ mit iterativer Berechnung. Da durch die Berechnung die Mindestanzahl an Rohre berechnet wird, müsste n = 44 gesetzt werden. Da jedoch mit n=52 niedrigere Ge-

schwindigkeiten und wie in *5.7 [Berechnung Sicherheitsabstände s](#page-22-0)* beschrieben kleinere Sicherheitsabstände verwendet werden können, wird die Rohranzahl auf 52 festgelegt. Die tatsächlich berechneten Werte für n sind Dezimalzahlen und müssen zuerst aufgerundet werden, da nur ganzzahlige Werte für n möglich sind.

#### <span id="page-20-0"></span>**5.6 Berechnung notwendiger Strömungsgeschwindigkeiten**

Da die Rohanzahl n = 52 zu jedem Zeitpunkt konstant ist, die Sprungschicht jedoch wandert und der Wärmebedarf sehr stark schwankt, muss die Wärmeübertragung durch die Strömungsgeschwindigkeit eingestellt werden. Dafür werden im ersten Berechnungsschritt die Temperaturen Tf1,m, Tw1,m und Tw2,m angenommen und dann iterativ korrigiert. Der Sollwärmestrom  $\dot{Q}_{soll}$  entspricht zum betrachteten Zeitpunkt dem berechneten Wärmestrom aus *[5.1 Wärmeströme](#page-12-1)*. Für diesen Wärmestrom können nach folgenden Gleichungen für den thermischen Widerstand, den Wärmeübertragungskoeffizienten auf der Innenseite, Nußelt-Zahl, Reynolds-Zahl und Strömungsgeschwindigkeit Sollwerte berechnet werden. Die Strömungsgeschwindigkeit beeinflusst nur den Wärmeübertragungskoeffizienten auf der Rohrinnenseite, das bedeutet α2 kann in erster Näherung als konstant angenommen werden.

$$
R_{D,soll} = \frac{\Delta T \cdot n}{\dot{Q}_{soll}} \qquad (24)
$$
\n
$$
\alpha_{1,soll} = \frac{1}{\dot{Q}_{soll}} \qquad (25)
$$
\n
$$
r_{1} \cdot \left( 2 \cdot \pi \cdot l \cdot R_{D,soll} - \frac{\ln(\frac{r_{2}}{r_{1}})}{\lambda_{W}} - \frac{1}{\alpha_{2} \cdot r_{2}} \right)
$$
\n
$$
Nu_{1,soll} = \frac{\alpha_{1,soll} \cdot d_{i}}{\lambda_{1}} \qquad (26)
$$
\n
$$
Re_{soll} = \left( \frac{Nu_{1,soll}}{\left(\frac{Pr_{f}}{Pr_{w}}\right)^{0,11} \cdot \left(1 + \left(\frac{d_{i}}{l}\right)^{\frac{2}{3}}\right) \cdot Pr^{0,4} \cdot 0,012} + 280 \right)^{\frac{1}{0,87}} \qquad (27)
$$
\n
$$
c_{soll} = \frac{Re_{soll} \cdot v_{1}}{d_{i}} \qquad (28)
$$

Für die maximalen Wärmeströme, die zur Bestimmung der Rohranzahl verwendet wurden, ergeben sich die in [Tabelle 2](#page-21-0) dargestellte Strömungsgeschwindigkeiten und Temperaturen nach iterativer Berechnung.

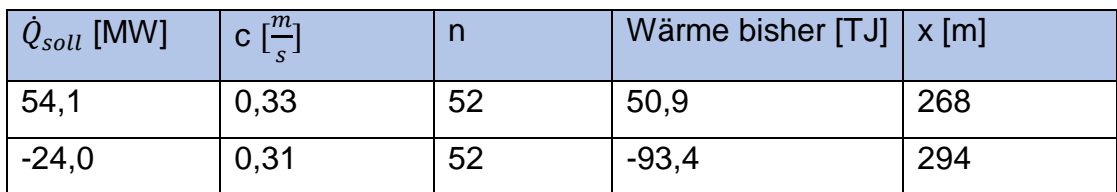

<span id="page-21-0"></span>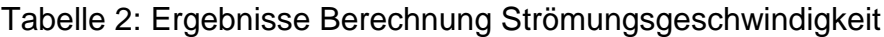

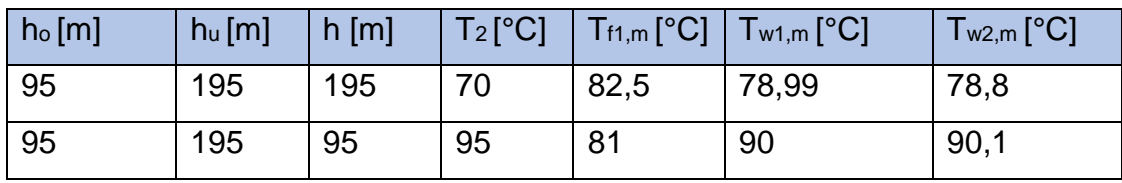

Für die berechneten Geschwindigkeiten müssen minimale und maximale Werte berücksichtigt werden. Denn beim Entladen des Speichers fließt 70 °C kaltes Wasser in einen Temperaturbereich von 95 °C. Bis zum Austritt aus dem Speicher muss das Wasser auf mindestens 80 °C für die Wärmeversorgung erwärmt sein und kann maximal auf 95 °C erwärmt werden. Das bedeutet die minimale Temperaturdifferenz für das Entladen des Speichers beträgt +10K, daraus ergibt sich die maximale Strömungsgeschwindigkeit. Die Gleichung (21) beschreibt die Erwärmung des strömenden Fluids in Abhängigkeit von Massenstrom und Wärmestrom.

$$
c_{max, entl} = \frac{-\dot{Q}_{soll}}{n \cdot \rho_1 \cdot A_{di} \cdot c_{p1} \cdot 10K}
$$
 (29)

Und die minimale Strömungsgeschwindigkeit ergibt sich aus der maximalen Temperaturerhöhung um 25 K von 70 °C auf 95 °C.

$$
c_{min, entl} = \frac{-\dot{Q}_{soll}}{n \cdot \rho_1 \cdot A_{di} \cdot c_{p1} \cdot 25K}
$$
(30)

Beim Aufladen des Speichers wird das strömende Medium von 95 °C auf maximal 70 °C abgekühlt, also um eine maximale Temperaturdifferenz von -25 K. Setzt man diese Temperaturdifferenz in die vorhergehende Gleichung (30) ein, erhält man die minimale Strömungsgeschwindigkeit c<sub>min,aufl</sub>. Eine maximale Strömungsgeschwindigkeit wird beim Aufladen nicht festgelegt, da die Temperaturerniedrigung für die Funktion des Speichers nicht relevant ist. Diese ist in Wirklichkeit durch die Leistung der Pumpe festgelegt.

### <span id="page-22-0"></span>**5.7 Berechnung Sicherheitsabstände s**

Bis jetzt wurden nur die zwei Zeitpunkte mit den maximalen Wärmeströmen betrachtet, da sich jedoch die Höhe der Temperaturschicht verändert, sind die Bedingungen der Wärmeübertragung über die Zeit unterschiedlich. Die Extremfälle sind hierbei das Ende vom Winter oder Sommer. Denn am Ende vom Winter ist nach aktuellem Modell die Sprungschicht bis ans obere Ende des Speichers gewandert und es ist nur noch kaltes Wasser im Speicher vorhanden. Außerdem ändert sich über den Tag der Zustand zwischen Entladen und Aufladen mehrfach. Das kann dazu führen, dass am Morgen des letzten Wintertages sich die Sprungschicht auf den obersten Punkt eingestellt hat und kein heißes Wasser für die Erwärmung vorhanden ist. Denn die Wärmezufuhr durch die Sonne erfolgt erst im Laufe des Tages, um die Sprungschicht wieder zu senken.

Deshalb wird im Folgenden für beide Extremfälle der maximale Wärmestrom in den letzten März- und in den letzten September-Tagen untersucht. Diese Wärmeströme müssen bei einer maximal zulässigen Strömungsgeschwindigkeit die Wärme über eine Mindestlänge der Rohre übertragen. Diese Mindestlänge muss für beide Zustände bestimmt werden.

Dafür wird zunächst der 29.03.2017 um 20:00 Uhr mit einem Wärmestrom von -6,5 MW betrachtet. Die maximale Strömungsgeschwindigkeit wird nach Gleichung (29) berechnet und für die Strömungsgeschwindigkeit eingesetzt. Die mittlere Temperatur T<sub>f1,m</sub> beträgt deshalb 75 °C und die Wandtemperaturen werden wieder zuerst angenommen und dann iterativ korrigiert. Um die Höhe h, die mindestens zur Erwärmung notwendig ist, zu berechnen, wird in Excel die Zielwertfunktion verwendet. Dabei wird als einzustellender Wert der berechnete tatsächliche Wärmestrom angegeben und als Sollwert die -6,5 MW. Über die Stellgröße, die hier die Höhe h ist, wird der tatsächliche Wert auf den Sollwert eingestellt. In [Tabelle 3](#page-23-0) sind die Ergebnisse der Berechnung dargestellt, dadurch ergibt sich für diesen Zeitpunkt eine Mindestlänge von 24,3 m.

<span id="page-23-0"></span>Tabelle 3: Mindesthöhe Ende März

| $\begin{array}{ c c c c c c c c c } \hline \dot Q_{soll} \ [MW] & c\ [\frac{m}{s}] & n & h\ [m] & T_2[^{\circ}\textbf{C}] & T_{\text{f1},m}[^{\circ}\textbf{C}] & T_{\text{w1},m}[^{\circ}\textbf{C}] \hline \end{array}$ |      |                |    |    |    | $\mid$ T <sub>w2,m</sub> [°C] |
|----------------------------------------------------------------------------------------------------|------|----------------|----|----|----|-------------------------------|
| $-6,5$                                                                                                    | 0,10 | $52 \mid 24,3$ | 95 | 75 | 85 | 85,5                          |

Die gleiche Rechnung wurde für den 27.09.2017 um 12:00 Uhr und einem Wärmestrom von 28 MW durchgeführt. Da es für den Aufladeprozess nur eine Mindestgeschwindigkeit gibt, die Maximalgeschwindigkeit jedoch nur von der Pumpe abhängig ist, wird eine Geschwindigkeit von 0,8 m/s festgelegt.

Daraus folgt eine Mindestrohrlänge im niedrigen Temperaturbereich von 45 m. Für eine niedrigere Geschwindigkeit oder eine niedrigere Rohranzahl hätte die Mindestlänge über 90 m betragen. Es ist jedoch voraussichtlich kosteneffizienter, den Speicher niedriger zu bauen und dafür in nur seltenen Extremfällen die Strömungsgeschwindigkeit auf über 0,5  $\frac{m}{s}$  $\frac{m}{s}$  anzuheben.

Die Mindestlängen werden als s<sub>o</sub> und s<sub>u</sub> bezeichnet, weil sie den Sicherheitsabstand zwischen den Grenzlagen der Sprungschicht und dem Speicherrand bilden. Der obere Sicherheitsabstand s<sup>o</sup> wird nicht auf circa 25 m festgelegt, sondern auf 35 m. Denn die Sprungschicht kann über den Tag verteilt für begrenzte Zeiträume über die obere Grenze wandern und es wurde bei dieser Berechnung schon die maximale Strömungsgeschwindigkeit verwendet. Somit ist die maximale Wärmeübertragung nur noch von der verfügbaren Rohrlänge abhängig.

Der untere Sicherheitsabstand s<sup>u</sup> wurde auf 46m aufgerundet und kann so festgelegt werden, denn beim Aufladen kann die Strömungsgeschwindigkeit noch weiter erhöht werden.

Die Sicherheitsabstände müssen zu den nutzbaren Längen aus der Berechnung der Sprungschichthöhe addiert werden. Außerdem muss der Speicher um die Summe der Sicherheitsabstände vergrößert werden. Dieses zusätzliche Volumen darf jedoch nicht für die Berechnung der Speicherkapazität verwendet werden, denn die Sprungschicht darf nicht dauerhaft in diesen Bereich wandern. Da das Volumen für die Wärmeübertragung nicht relevant ist, sondern nur die Länge der Rohre, können auch Rohrwendeln in den Sicherheitsabständen konstruiert werden. Dabei ist jedoch zu berücksichtigen, dass die in der Projektarbeit verwendeten Formeln nur für ein senkrechtes Rohr geeignet sind.

## <span id="page-24-0"></span>**5.8 Berechnung der Strömungsgeschwindigkeiten mit Berücksichtigung der Sicherheitsabstände**

Durch die Verlängerung der Rohre um s<sub>o</sub> und s<sub>u</sub> muss die erforderliche Strömungsgeschwindigkeit nach *5.6 [Berechnung notwendiger Strömungsgeschwindigkeiten](#page-20-0)* neu berechnet werden. In [Tabelle 4](#page-24-1) sind die neuen Berechnungswerte der vier Zeitpunkte dargestellt, die Sicherheitsabstände wurden in der Spalte h addiert.

| Zeit-   | $Q_{\text{coll}}$ | c $\left[\frac{m}{s}\right]$ | $\mathsf{n}$ | Speichermenge | $h$ [m] | $T_2$ [°C] | $T_{f1,m}$ [°C] |
|---------|-------------------|------------------------------|--------------|---------------|---------|------------|-----------------|
| punkt   | [MW]              |                              |              | bisher [TJ]   |         |            |                 |
| 13.6.17 | 54,1              | 0,28                         | 52           | 50,9          | 241     | 70         | 82,5            |
| 11:00   |                   |                              |              |               |         |            |                 |
| 24.1.17 | $-24,0$           | 0,14                         | 52           | $-93,4$       | 130     | 95         | 82,5            |
| 16:00   |                   |                              |              |               |         |            |                 |
| 29.3.17 | $-6,5$            | 0,08                         | 52           | $-128,2$      | 31      | 95         | 76,5            |
| 20:00   |                   |                              |              |               |         |            |                 |
| 27.9.17 | 28,0              | 0,70                         | 52           | 153,7         | 48      | 70         | 92              |
| 12:00   |                   |                              |              |               |         |            |                 |

<span id="page-24-1"></span>Tabelle 4: Notwendige Strömungsgeschwindigkeiten

Die beiden Strömungsgeschwindigkeiten am 13.6.17 und 24.1.17 sind rot eingefärbt, da sie unterhalb der berechneten Minimalgeschwindigkeiten liegen. Das hat zur Folge, dass sich durch Gleichung (22) eine Temperaturdifferenz von über 25 K ergibt. Diese Temperaturänderung ist jedoch nicht möglich, da beispielsweise beim Aufladeprozess die Eintrittstemperatur 95 °C beträgt und die Speichertemperatur 70 °C. Da die Wärme nur von einem kälteren Medium aufgenommen werden kann, kann somit die Temperatur T $_{f1,m}$  nicht unter 70 °C fallen.

Zur Lösung muss die Strömungsgeschwindigkeit auf die Minimalgeschwindigkeit angehoben werden, denn in diesem Fall bewirken der Massenstrom und die Wärmespeicherfähigkeit von Wasser eine Abkühlung auf 70°C. Um dennoch den geforderten Soll-Wärmestrom aufzunehmen, muss die verwendete Rohrlänge verringert werden. Diese Annahme kann getroffen werden, da sich das strömende Wasser schon vor dem Austritt aus dem Speicher auf 70°C abkühlt und keine weitere Wärme überträgt. Die zur Wärmeübertragung genutzte Rohrlänge h ergibt sich wie in *5.7 [Berechnung Sicherheitsabstände s](#page-22-0)* mithilfe der Zielwertsuche von Excel. Im Entladeprozess verläuft es genauso, durch die höhere Geschwindigkeit erwärmt sich das Wasser vor Verlassen des Speichers auf 95°C. In [Tabelle 5](#page-25-0) sind die Ergebnisse der Rohrlängen h bei minimaler Strömungsgeschwindigkeit dargestellt.

| Von              | $\dot{Q}_{soll}$ [MW] | c $\lceil \frac{m}{2} \rceil$ |    | $h_0$ [m] | $h_u$ [m] | $\lfloor h \rfloor$ [m] |
|------------------|-----------------------|-------------------------------|----|-----------|-----------|-------------------------|
| 13.06.2017 11:00 | 54,1                  | 0,33                          | 52 | 95        | 195       | 229                     |
| 24.01.2017 16:00 | $-24,0$               | 0,14                          | 52 | 95        | 195       | 126                     |

<span id="page-25-0"></span>Tabelle 5: Verwendete Rohrlängen mit minimalen Geschwindigkeiten

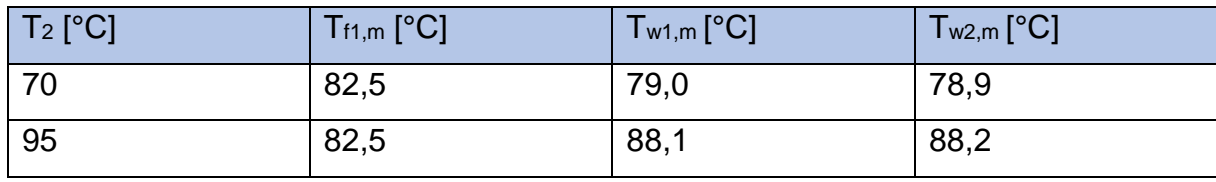

#### <span id="page-26-0"></span>**6 Bewertung und Ausblick**

Der Stülpmembranspeicher bietet aufgrund seiner großen Wassermenge eine voraussichtlich effiziente und CO2-neutrale Lösung zur Wärmeversorgung der Metropolregion Nürnberg. Die Speicherkapazität nimmt quadratisch mit der Erhöhung des Durchmessers zu, dadurch kann die Anzahl notwendiger Speicher reduziert werden.

In der durchgeführten Rechnung wurden Kupferrohre aufgrund der sehr guten Wärmeleitfähigkeit verwendet. Da der Materialpreis von Kupfer jedoch deutlich höher ist als der von Stahl, ist die Nutzung von Stahlrohren zu untersuchen. Der Materialpreis  $a_{Stahl}$  für eine Tonne Stahl liegt bei 580 € und für Kupfer bei 5.448 € (Stahlpreis.eu, 2018) (Adeos Media GmbH, 2018). Das bedeutet es können im Vergleich zum gerechneten Beispiel fast die zehnfache Anzahl der Rohre aus Stahl verwendet werden, um dennoch den gleichen Materialpreis zu haben. Eine Berechnung nach *[5.5](#page-17-0)* [Berechnung Anzahl notwendiger Rohre](#page-17-0) mit einer Wärmeleitfähigkeit  $\lambda_W = 50 \frac{W}{m \cdot K}$ von Stahl hat eine notwendige Rohranzahl von 58 ergeben. Der Gesamtmaterialpreis für die 58 Stahlrohre beträgt nach Gleichung (31) mit der Dichte  $\rho_{Stahl} =$ 7850  $\frac{kg}{m^3}$  und der Rohrlänge  $l_{Rohr} = 481$  m circa 838.000 €.

$$
p = n \cdot \rho_{Stahl} \cdot \frac{\pi}{4} \cdot \left(d_a^2 - d_i^2\right) \cdot l_{Rohr} \cdot a_{Stahl} \tag{31}
$$

Bei der Anzahl der notwendigen Stülpmembranspeicher ist zu berücksichtigen, dass diese Anzahl auch für die Stromspeicherung notwendig sein muss. Da ein reiner Wärmespeicher einfacher gebaut werden kann und damit wirtschaftlicher wäre.

In Bezug auf die berechneten Werte müssen die getroffenen Vereinfachungen berücksichtigt werden. Beispielsweise müssen die Turbulenzen durch die Wärmeübertragung berücksichtigt werden, wodurch sich die Wärmeübertragung voraussichtlich verbessern wird. Außerdem ist das angenommene Modell mit der Ausbildung einer relativ kleinen Temperatursprungschicht zu überprüfen. Eine Berechnung mithilfe eines Simulationsprogramms über den gesamten Jahresverlauf wäre zudem sinnvoll, da sich aufgrund der Wanderung der Temperaturgrenzschicht zu jedem Zeitpunkt neue Bedingungen einstellen. In dieser Projektarbeit wurden lediglich die Extrempunkte zur Auslegung berücksichtigt.

### <span id="page-27-0"></span>**Literaturverzeichnis**

- Adeos Media GmbH. (13. Dezember 2018). *Kupferpreis.eu*. Abgerufen am 14. Dezember 2018 von https://www.kupferpreis.eu/
- Arbeitsgemeinschaft der Hessischen Industrie- und Handelskammer. (November 2014). Nah-/ Fernwärme. Abgerufen am 29. Oktober 2018 von https://www.ffegmbh.de/download/informationen/528\_ihk\_hessen\_waerme/f b\_nah-fernwaerme.pdf
- Cerbe, G. W. (2011). *Technische Thermodynamik.* München: Hanser. Abgerufen am 20. Oktober 2018
- Dirk Mangold, A. D. (04. Februar 2014). *Saisonalspeicher.de*. Abgerufen am 15. November 2018 von http://www.saisonalspeicher.de/Grundlagen/Grundidee/tabid/148/Default.as px
- LUMITOS AG. (kein Datum). *CHEMIE.DE*. Abgerufen am 05. November 2018 von http://www.chemie.de/lexikon/Wasser\_%28Stoffdaten%29.html#Drucktabell en.html
- NASA. (12. Dezember 2017). Abgerufen am 20. Oktober 2018 von https://gmao.gsfc.nasa.gov/reanalysis/MERRA-2/
- N-ERGIE. (28. November 2018). Fernwärmedaten 2017. Abgerufen am 28. November 2018
- N-ERGIE. (kein Datum). Klimaschutzziele 2030: Metropolregion Nürnberg legt Maßnahmenpaket vor. Abgerufen am 29. 10 2018 von https://www.nergie.de/public/remotemedien/media/n\_ergie/internet/die\_n\_ergie/unterneh men\_1/publikationen/Accelerator\_Zusammenfassung\_kurz\_final.pdf
- Popp, P.-I. M. (22. Februar 2014). *Poppware*. Abgerufen am 29. Oktober 2018 von http://www.poppware.de/Stuelpmembranspeicher/
- Raab, F. (30. Juni 2017). Wärme- und hydrotechnische Auslegung eines Stülpmembranspeichers in Bezug auf die Wärmespeicherung der Stadt Forchheim. Nürnberg. Abgerufen am 10. November 2018 von https://www.thnuernberg.de/fileadmin/fakultaeten/mb\_vs/mb\_vs\_docs/Popp/ProjektSS201 7/Bericht/13\_PET\_SS17\_AB\_Raab\_Florian\_- FeW%C3%A4Nu\_St%C3%BCMeSpe.pdf
- Stahlpreis.eu. (23. Februar 2018). *Stahlpreis.eu*. Abgerufen am 12. Dezember 2018 von https://www.stahlpreise.eu/2018/02/aktuelle-stahlpreise-pro-tonne-1000-kg22.html
- VDI-Gesellschaft Verfahrenstechnik und Chemieingenieurwesen. (2013). *VDI-Wärmeatlas.* Springer Verlag.